# książkikka ybusiness

księgarnia internetowa

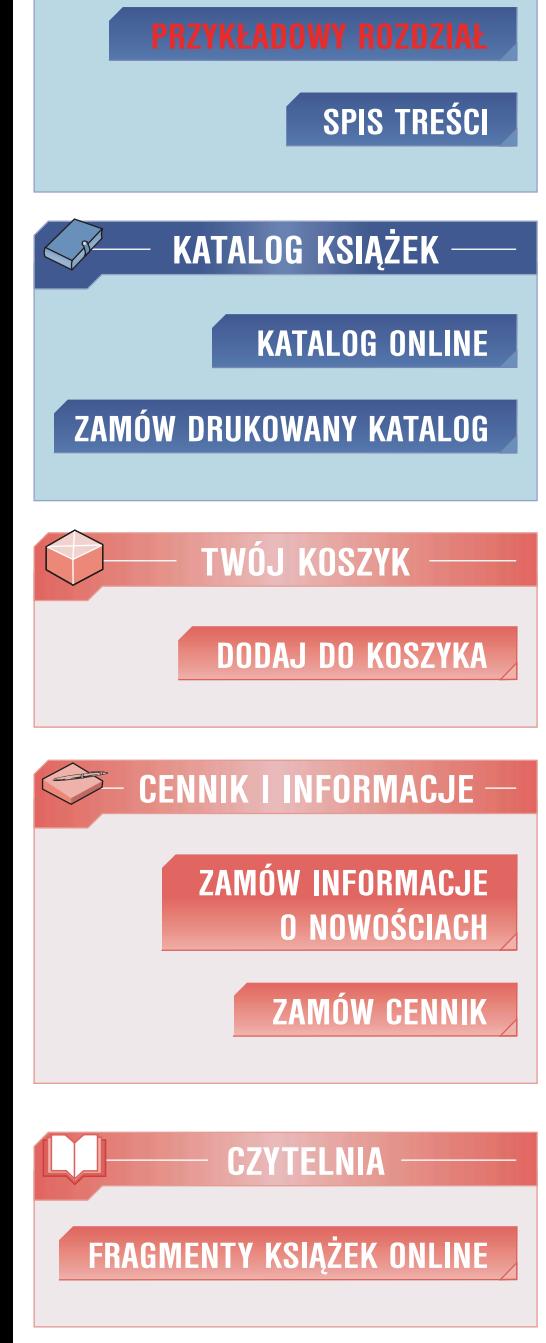

n e

IDŹ DO

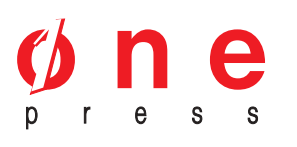

Wydawnictwo Helion ul. Kościuszki 1c 44-100 Gliwice tel. 032 230 98 63 e-mail: helion@helion.pl

### Księgowość dla nieksięgowych. Wydanie VI

Autor: Graham Mott Tłumaczenie: Radomir Juszczyk, Joanna Wróblowska-Płonka ISBN: 83-246-0168-6 Tytuł oryginału[: Accounting for Non-Accountants](http://www.amazon.com/exec/obidos/ASIN/0749444169/helion-20) Format: A5, stron: 248

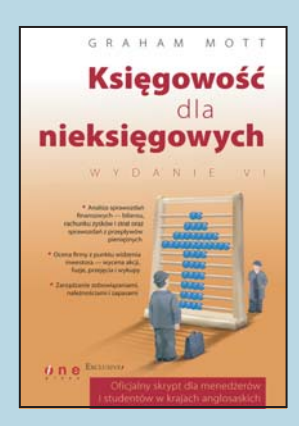

#### Oficjalny skrypt dla mened¿erów i studentów w krajach anglosaskich

- Analiza sprawozdañ finansowych bilansu, rachunku zysków i strat oraz sprawozdań z przepływów pieniężnych
- Ocena firmy z punktu widzenia inwestora wycena akcji, fuzje, przejęcia i wykupy
- Zarządzanie zobowiązaniami, należnościami i zapasami

Książka stanowi oficjalny skrypt, powszechnie stosowany w krająch anglosaskich. Wprowadza studentów zarządzania, marketingu i kierunków technicznych w zagadnienia finansowe. Jest także lekturą obowiązkową na biznesowych i menedżerskich studiach podyplomowych prowadzonych przez brytyjskie uczelnie wy¿sze. To profesjonalnie opracowane kompendium wiedzy potrzebnej wszystkim przedsiêbiorcom, mened¿erom i inwestorom.

Autor, Graham Mott, jest biegłym księgowym i głównym wykładowcą Wydziału Zarządzania Finansowego na Uniwersytecie Northumbrii w Wielkiej Brytanii. Poruszone w książce zagadnienia ilustruje licznymi przykładami i utrwala dzięki zadaniom sprawdzającym. Przejrzysta prezentacją danych, klarowne definicje  $i$  logiczny tok rozumowania  $-$  oto trzy powody, dla których ta publikacja stała się lekturą absolutnie niezbędną, znaną w kręgach akademickich i menedżerskich w Wielkiej Brytanii. Omawiane tu tematy obejmuja:

- analizę finansową w oparciu o wskaźniki (operacyjności, zadłużenia, płynności i rentowności).
- rachunkowość zarządczą i analizę kosztów (koszty zmienne i stałe, marginalne i całkowite, pośrednie i bezpośrednie),
- matematykę finansowa (procent prosty i składany),
- wycenę papierów wartościowych (akcje, prawa poboru, dywidenda),
- dźwignie finansowa i operacyjna,

C

- ocenę efektywności inwestycji (okres zwrotu nakładów, rzeczywista i księgowa stopa zwrotu, wartość bieżaca netto – NPV, wewnetrzna stopa zwrotu – IRR).
- formy płatności w transakcjach zagranicznych i operacje walutowe,
- inne zagadnienia (inflacja, bud¿etowanie, podatki, przepisy antymonopolowe).

książkiklasybusiness

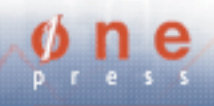

## Spis treści

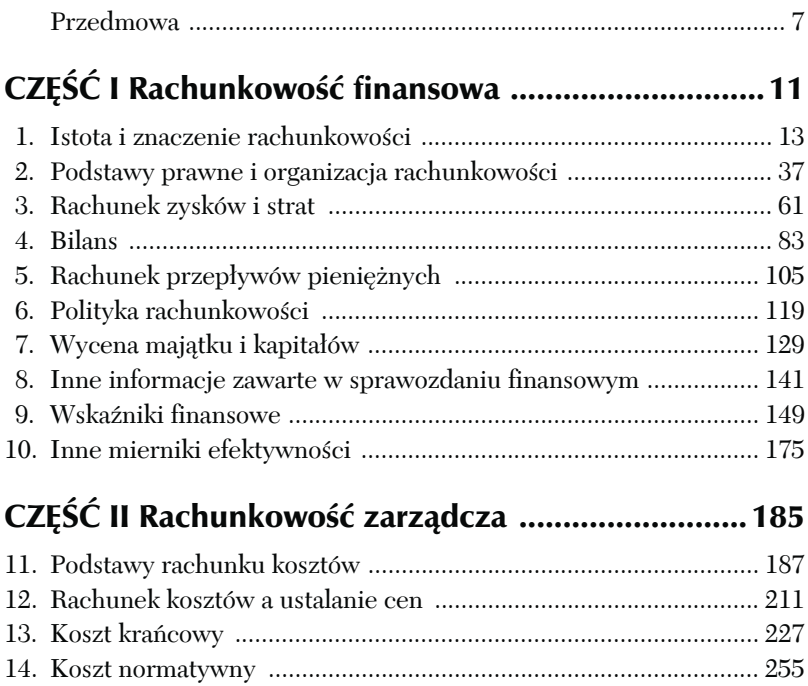

15. Kontrola budżetowa ........................................................................ 273

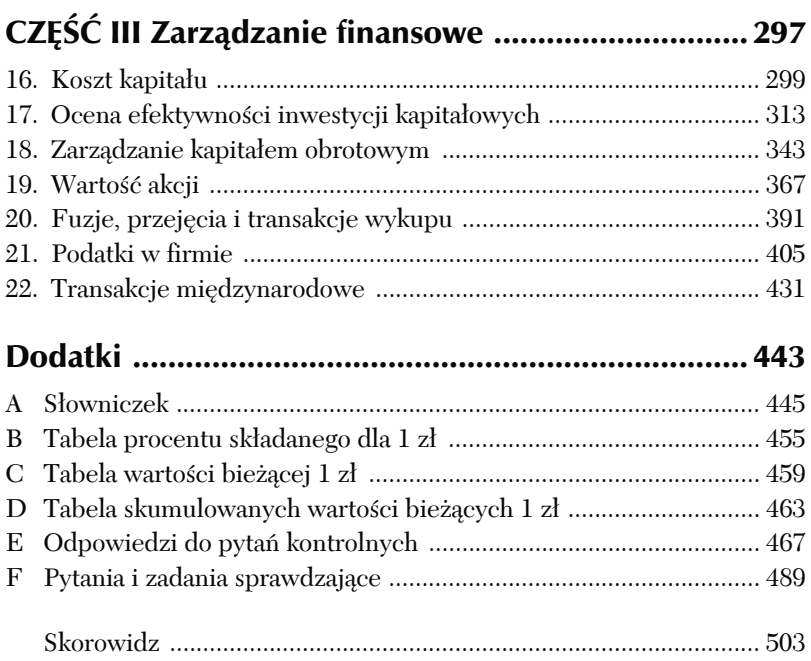

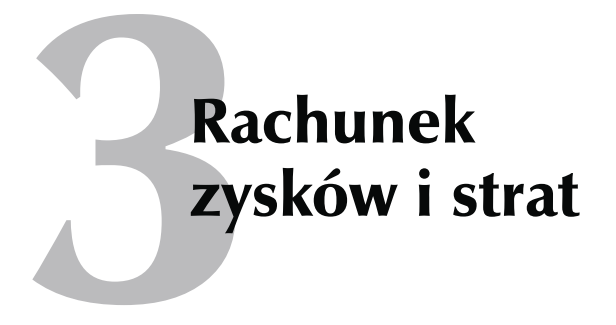

#### **WPROWADZENIE**

Spośród wymienionych w rozdziale 2. elementów sprawozdania finansowego największe zainteresowanie wzbudza zwykle rachunek zysków i strat (rachunek wyników). Sprawozdanie to zawiera informacje przydatne zarówno dla kierownictwa firmy, jak i jej otoczenia. Podaje bowiem nie tylko wysokość zrealizowanego zysku (poniesionej straty), lecz także strukturę wszystkich tych wielkości, które go kształtowały. Pozwala na właściwą ocenę gospodarki firmy. Jeśli na przykład dany rok obrachunkowy był dla firmy wyjątkowo pechowy z powodu strat spowodowanych czynnikami losowymi, to sama wartość wyniku finansowego nie informuje o tym fakcie. W tej sytuacji ocena jedynie na podstawie ostatecznej wartości wyniku finansowego mogłaby być dla firmy krzywdząca. Bank na przykład mógłby nie udzielić jej kredytu, inwestorzy nie chcieliby nabywać jej akcji itp. Prezentacja osiągniętych wyników finansowych zawarta w rachunku zysków i strat w przekrojach poszczególnych rodzajów działalności — operacyjnej

(podstawowej i pozostałej), finansowej i nadzwyczajnej — daje pełny obraz efektów działalności firmy. Pozwala na prezentację czynników kształtujących ostateczny rezultat działalności, tj. zysk bądź stratę. Rachunek zysków i strat może być sporządzony w dwóch wariantach — porównawczym lub kalkulacyjnym. W obu porównuje on przychody z kosztami poniesionymi w tym samym okresie i zaksięgowanymi według tych samych zasad.

#### POJĘCIE WYNIKU FINANSOWEGO (DEFINICJA ZYSKU I STRATY)

Należy dokładnie określić, co rozumiemy przez zysk lub stratę. Powszechne rozumienie definicji zysku lub straty jako różnicy między kosztem zakupu a ceną sprzedaży jest, ogólnie rzecz biorąc, poprawne. Jednakże ta definicja musi być znacznie dokładniej sprecyzowana na potrzeby pomiaru wyniku finansowego danego okresu, nawet do tego stopnia, że laik nie rozpozna tu pierwotnej definicji.

Rachunek zysków i strat jest zestawieniem przychodów firmy z tytułu sprzedaży z kosztami sprzedanych dóbr lub usług oraz innych kosztów związanych z prowadzeniem biznesu w danym okresie.

$$
Przychody \ - \ \kappaoszty \ = \ \n\boxed{\text{Wynik finansowy}}
$$

Kosztami są głównie wynagrodzenia, zużyte materiały oraz inne koszty poniesione w ciągu danego okresu, a przypadające na sprzedane dobra i usługi. Księgowi odróżniają te koszty od wydatków inwestycyjnych, które są ceną zapłaconą za zakup aktywów takich jak budynki, samochody i maszyny, czyli środków trwałych.

Istnieją dwie możliwości sprawdzenia, czy dany wydatek trafi do rachunku wyników jako koszt czy do bilansu jako wydatek niepociągający za sobą powstania kosztu. Po pierwsze, wydatek musi odnosić się do okresu, który obejmuje sprawozdanie finansowe, niezależnie od tego, czy płatność gotówkowa z jego tytułu została dokonana. Wszystkie rachunki czekające na zapłatę są ujmowane w bilansie jako zobowiązania. Jest to przykład działania zasady memoriału.

Po drugie, wydatek musi odnosić się do dóbr lub usług ujętych jako przychód ze sprzedaży w tym samym sprawozdaniu. Jest to przykład zasady współmierności przychodów i kosztów. Wydatki poniesione na rzecz przyszłych okresów lub na dobra i usługi, które nie zostały jeszcze sprzedane, znajdą się w bilansie po stronie aktywów, odpowiednio jako rozliczenia międzyokresowe kosztów i zapasy.

Powszechnym błędem w rozumowaniu jest uznawanie rachunku zysków i strat jako zestawienia całej gotówki, która wpłynęła do firmy i wypłynęła z niej, i faktu, że przewaga wpłat gotówkowych nad wydatkami stanowi zysk. Takie podejście nie uwzględnia transakcji gotówkowych, które wpływają na bilans (a nie na rachunek wyników), jak np. wpływ środków z tytułu kredytu bankowego lub zakup środka trwałego. Otrzymanie kredytu jest wpływem środków pieniężnych, lecz nie może być uznane jako przychód. Wynika to z tego, że kredyt w przyszłości trzeba będzie spłacić, dlatego będzie on zaprezentowany w bilansie jako zobowiązanie. Gdy kredyt zostanie spłacony, nie będzie stanowił kosztu, lecz zmniejszenie stanu środków pieniężnych w bilansie.

Przychody powstają, gdy podmiot gospodarczy sprzedaje produkty swojej działalności, np. wyroby gotowe, usługi lub towary, i uzyskuje za nie określoną wartość w postaci gotówki lub przyrzeczenie uzyskania jej w terminie późniejszym (powstają wówczas należności). Należy pamiętać o działaniu zasady memoriału, która nakazuje uznawać przychody z chwilą dostarczenia sprzedanego dobra odbiorcy, a nie z chwilą zapłaty za nie. Przedsiębiorstwo może uzyskać przychody ze sprzedaży produktów, towarów i usług oraz innych składników majątkowych, a także z operacji finansowych.

#### Segmenty wyniku finansowego

Rachunek zysków i strat możemy podzielić na cztery podstawowe grupy:

- przychody i koszty działalności podstawowej,
- przychody i koszty działalności operacyjnej,
- przychody i koszty finansowe,
- zyski i straty nadzwyczajne.

Na każdej z tych grup możemy obliczyć wypracowany przez przedsiębiorstwo zysk lub stratę. Schemat 3.1 przedstawia strukturę rachunku zysków i strat.

**Schemat 3.1.** Struktura rachunku zysków i strat według segmentów działalności

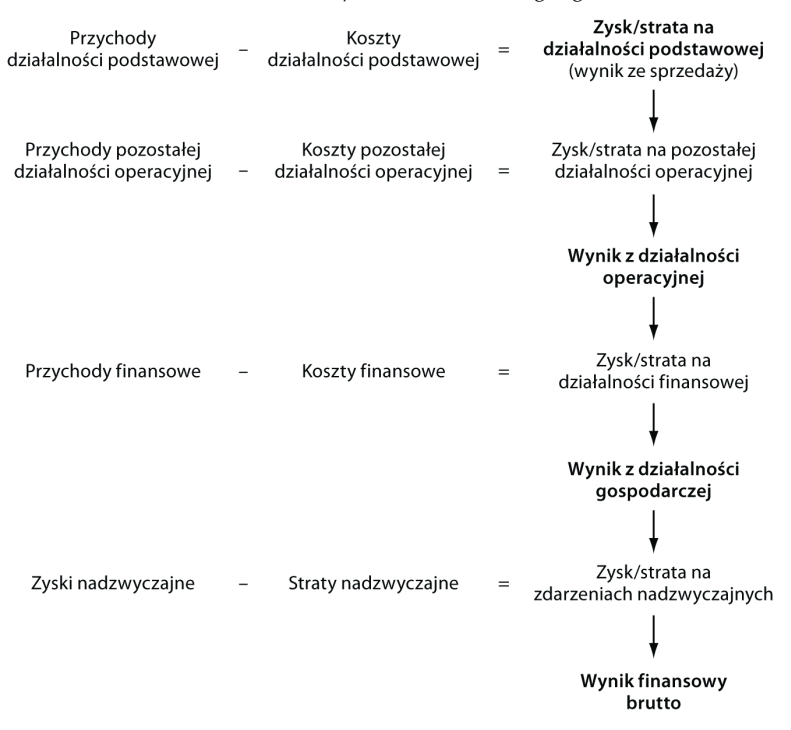

#### Wynik zwykłej działalności operacyjnej<sup>1</sup>

Przychodami zwykłej działalności operacyjnej (przychodami działalności podstawowej), stanowiącej zapisany w akcie założycielskim cel działalności jednostki, są sumy uzyskane przez nią za sprzedane produkty (wyroby i usługi) i towary. Np. dla cegielni przychodem zwykłej działalności będą kwoty należne jej za sprzedane cegły, a dla hurtowni — sprzedaż towarów.

Kosztami zwykłej działalności (kosztami działalności podstawowej) są:

- 1. W jednostce prowadzącej działalność produkcyjną:
	- Koszty wytworzenia sprzedanych produktów (ilość sprzedanych produktów po koszcie ich wytworzenia) — koszty te tworzą wartość, są ściśle związane z procesem technologicznym wytwarzania wyrobów i usług; są to np. koszty materiałów zużytych do produkcji wyrobów, koszty wynagrodzeń pracowników zatrudnionych przy produkcji.
	- Koszty działalności (zarządu i sprzedaży) koszty te nie tworzą wartości, a więc nie są bezpośrednio związane z wytwarzanymi produktami; odnosi się je na wynik finansowy w momencie ich powstania; zalicza się do nich koszty związane z utrzymaniem zarządu jednostki oraz sprzedażą wyrobów, np. koszty załadunku sprzedanych wyrobów, transportu, reklamy.
- 2. W jednostce prowadzącej działalność handlową:
	- Wartość sprzedanych towarów w cenie, po której je zakupiono.
	- Koszty działalności (sprzedaży i ewentualnie zarządu).

Różnica pomiędzy przychodami osiągniętymi ze sprzedaży produktów i towarów a kosztami poniesionymi dla ich osiągnięcia

 $\overline{a}$ 

<sup>1</sup> Zysk/strata na działalności podstawowej.

stanowi wynik na zwykłej działalności operacyjnej (wynik na działalności podstawowej), który może być:

zyskiem:

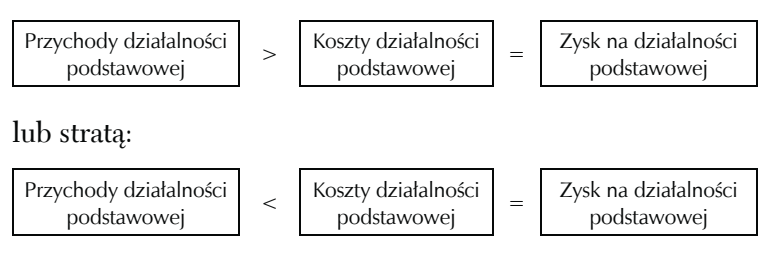

#### Wynik pozostałej działalności operacyjnej

Do pozostałej działalności operacyjnej zalicza się "uboczne", sporadycznie występujące przejawy działalności polegającej na sprzedaży, powstające w związku z nią, ale niestanowiące jej celu.

Przykładowo może to być:

- sprzedaż zbędnych środków trwałych lub środków trwałych w budowie, które okazały się niepotrzebne;
- niedobory i nadwyżki zapasów powstałe na skutek błędów pomiaru, dokumentacji oraz kradzieży itp., ujawnione podczas porównywania ich stanu rzeczywistego z ewidencyjnym;
- $\blacksquare$  odpisanie nieściągalnych<sup>2</sup> lub przedawnionych<sup>3</sup> należności lub zobowiązań;
- otrzymane lub wymagające zapłaty kary, grzywny itp.

l 2 Należności nieściągalne to takie, które ze względu na upadłość dłużnika (likwidacja jego firmy), wysokie koszty wyegzekwowania przysługujących kwot przewyższające ich wartość itp. nie spełniają warunku aktywów i z których trzeba zrezygnować.

<sup>3</sup> Należności lub zobowiązania stają się przedawnione z upływem ustawowego terminu (np. 3 lata od daty powstania), powodującego zwolnienie od obowiązku ich zapłaty.

Do pozostałych przychodów operacyjnych zalicza się odpowiednio np. przychody ze sprzedaży środków trwałych, środków trwałych w budowie oraz wartości niematerialnych i prawnych, a także otrzymane kary, dary, przedawnione zobowiązania.

Pozostałe koszty operacyjne to wartość sprzedanych składników majątku trwałego, po której figurują one w bilansie, oraz opłacone kary, grzywny i odszkodowania, poniesione szkody, przekazane dary, przedawnione należności.

Wynik na pozostałej działalności operacyjnej będzie zyskiem, jeśli przychody będą wyższe od kosztów, w przeciwnej sytuacji przedsiębiorstwo poniesie stratę na pozostałej działalności operacyjnej.

#### Wynik działalności finansowej

Poza wynikami z działalności operacyjnej w jednostce gospodarczej mogą wystąpić przychody i koszty z tytułu operacji finansowych, czyli związanych z finansowaniem, obsługą i lokowaniem środków pieniężnych.

Przychody finansowe powstają w szczególności z tytułu:

- sprzedaży aktywów finansowych (akcji, obligacji),
- otrzymanych dywidend,
- odsetek od lokat i środków na rachunkach bankowych,
- dyskonta przy zakupie weksli i czeków obcych oraz papierów wartościowych,
- dodatnich różnic kursowych,
- umorzenia kredytów i pożyczek.

Koszty finansowe obejmują:

- wartość ewidencyjną sprzedanych aktywów finansowych (wartość, po której figurują one w bilansie);
- odsetki od obligacji emitowanych przez jednostkę;
- odsetki i opłaty dodatkowe od środków trwałych przyjętych w leasing finansowy;
- prowizje i odsetki od zaciągniętych kredytów;
- odsetki zwłoki w zapłacie zobowiązań;
- dyskonto przy sprzedaży weksli, czeków obcych i papierów wartościowych;
- ujemne różnice kursowe.

Podobnie jak w pozostałych segmentach kształtujących wynik finansowy, różnica pomiędzy przychodami i kosztami finansowymi stanowi odpowiednio zysk lub stratę na działalności finansowej.

#### Wynik działalności nadzwyczajnej

Zyski i straty nadzwyczajne są skutkiem zdarzeń trudnych do przewidzenia, występujących poza działalnością operacyjną jednostki i niezwiązanych z ogólnym ryzykiem jej prowadzenia (np. pożar, powódź). W rezultacie zaistnienia tego rodzaju zdarzeń powstają nietypowe koszty, np. wartość utraconych składników majątkowych na skutek pożaru, zwane stratami nadzwyczajnymi, oraz (bądź) nietypowe przychody, zwane zyskami nadzwyczajnymi. Oprócz wartości netto składników majątku utraconych w wyniku zdarzeń losowych i kosztów usuwania tych zdarzeń do strat nadzwyczajnych zalicza się wartość netto sprzedanego przedsiębiorstwa lub jego zorganizowanej części. Zyskiem nadzwyczajnym jest również przychód ze sprzedaży przedsiębiorstwa lub jego zorganizowanej części.

Dodatkowym elementem wpływającym na ostateczną wartość rachunku zysków i strat jest podatek dochodowy i inne obowiązkowe obciążenia.

Aby ustalić efekt działalności jednostki w danym okresie, należy wziąć pod uwagę wyniki cząstkowe, czyli osiągnięte w poszczególnych segmentach działalności (działalność operacyjna, finansowa i nadzwyczajna). Poszczególne rodzaje kosztów i przychodów stanowią integralną część składową wyniku finansowego i decydują o jego ostatecznej wielkości i postaci (zysk lub strata).

#### Amortyzacja

Narzędziem polityki bilansowej mającym znaczny wpływ na końcowy wynik finansowy jest amortyzacja. Amortyzacja jest kosztem zużycia środków trwałych oraz wartości niematerialnych i prawnych (szerzej na temat tych kategorii w rozdziale 4.). Środki trwałe, np. maszyny produkcyjne, są kupowane z założeniem, iż będą użytkowane przez okres dłuższy niż 1 rok. Stopniowo przenoszą swoją wartość (zużywają się) na wytworzone przy ich użyciu wyroby gotowe. Wydatki poniesione na zakup środka trwałego nie mogą więc, zgodnie z zasadą współmierności opisaną w rozdziale 1., stanowić jednorazowego kosztu w momencie zakupu. Amortyzacja jest kosztem rozłożonym w czasie. Wydatek ponoszony w momencie zakupu środka trwałego nie stanowi kosztu, a tym samym nie wpływa na wynik finansowy. Ale gdy przedsiębiorstwo ma już składnik majątku, koszty amortyzacji nie powodują wypływu środków pieniężnych, a jedynie obniżają wynik finansowy. Mechanizm ten prezentuje tabela 3.1.

| Wyszczególnienie                                | <b>Rok 1.</b>    | <b>Rok 2.</b> | Rok 3.  | Rok 4.  | <b>Rok 5.</b> | Rok 6.  |
|-------------------------------------------------|------------------|---------------|---------|---------|---------------|---------|
| Wydatek                                         | 100 000          |               |         |         |               |         |
| Amortyzacja podatkowa<br>$20\%$ (koszt)         |                  | 20 000        | 20 000  | 20 000  | 20,000        | 20.000  |
| Zmniejszenie podatku<br>(stawka 19%) $^{\rm a}$ | $+19000^{\rm b}$ | $-3800$       | $-3800$ | $-3800$ | $-3800$       | $-3800$ |

**Tabela 3.1.** Zasady funkcjonowania amortyzacji

<sup>a</sup> Korzyść podatkowa, jaką uzyskamy z tytułu amortyzacji, wynosi 20 000 zł × 19%; przyjęto założenie, iż stawka podatku jest niezmienna.

 $^{\rm b}$  W pierwszym roku podatek będzie wyższy (100 000 zł × 20%).

W tabeli użyte zostało pojęcie "amortyzacja podatkowa". Często jest ono utożsamiane z amortyzacją bilansową, tymczasem są to dwa odrębne pojęcia. Amortyzacja bilansowa wynika z przepisów ustawy o rachunkowości, natomiast za podstawę podatkowych

odpisów amortyzacji służą ustawy o podatku dochodowym (od osób fizycznych i prawnych). Przepisy ustawy o rachunkowości w sposób ogólny prezentują, co ma być podstawą do ustalania czasu i stawek dokonywanych odpisów amortyzacyjnych, zostawiając przedsiębiorstwu dużą swobodę wyboru. Ustawy podatkowe natomiast nie pozostawiają prawie żadnej możliwości manewru w kształtowaniu stawek amortyzacji podatkowej. Może zatem dojść do sytuacji, gdy amortyzacja będzie kosztem księgowym (wpływającym na bilansowy wynik finansowy), a nie będzie kosztem podatkowym (nie obniży podstawy opodatkowania). Różnice pomiędzy amortyzacją bilansową a podatkową prezentuje tabela 3.2.

| Pozycja                 | Amortyzacja bilansowa<br>$(40\%)$ | Amortyzacja podatkowa<br>(30%) |
|-------------------------|-----------------------------------|--------------------------------|
| Przychód                | 100 000                           | 100 000                        |
| Wartość środka trwałego | 50 000                            | 50 000                         |
| Amortyzacja             | 20 000                            | 15 000                         |
| Wynik brutto            | 80 000                            | 85 000                         |
| Podatek (19%)           | 15 200                            | 16 150                         |
| Wynik netto             | 64 800                            | 68 850                         |

**Tabela 3.2.** Różnice między amortyzacją bilansową a podatkową

Stosowanie różnych stawek amortyzacji bilansowej i podatkowej prowadzi do sytuacji, w której wynik finansowy netto — księgowy i podatkowy — za ten sam okres obrachunkowy dla tego samego podmiotu będzie różny. W przykładzie zaprezentowanym w tabeli 3.2 950 zł (16 150 – 15 200) z amortyzacji bilansowej zostanie obciążone podatkiem w przyszłych okresach.

Różnice pomiędzy podatkową a księgową wartością amortyzacji mogą wynikać nie tylko z przyjęcia zróżnicowanych stawek amortyzacji, ale również z przyjętych metod amortyzacji. Wybrana

dla danego środka trwałego metoda amortyzacji (zarówno podatkowej, jak i bilansowej) powinna pozostawać niezmienna przez cały okres jego użytkowania, natomiast zmianie mogą ulegać stawki amortyzacji w kolejnych latach w ramach przyjętej metody.

Podstawową metodą amortyzowania środków trwałych, stosowaną zarówno dla celów podatkowych, jak i bilansowych, jest metoda liniowa, zwana także metodą równomiernych odpisów<sup>4</sup>. Przy jej stosowaniu stawka amortyzacji wynika ze wzoru:

$$
a = \frac{W_p}{T}
$$

gdzie:

*a* — stawka rocznej amortyzacji w złotych,

*Wp*—wartość początkowa (nabycia) środka trwałego,

*T* — przewidywany okres użytkowania wyrażony w latach.

Stopę amortyzacji (stawka amortyzacji wyrażona w procentach wartości początkowej — *a*%) oblicza się według wzoru:

$$
a\%=\frac{100\%}{T}
$$

#### Przykład

Przedsiębiorstwo zakupiło maszynę produkcyjną o wartości 7000 zł. Zamierza ją użytkować przez 5 lat. Stopa amortyzacji wynosi:

$$
a\% = \frac{100\%}{5} = 20\%
$$

Roczna stawka amortyzacji naliczona metodą liniową wynosi:

$$
a = \frac{7000}{5} = 1400
$$
 lub  $a = \frac{20\% \times 7000}{100\%} = 1400$ 

 4 Nie oznacza to pełnej równości odpisów w całym okresie amortyzowania każdego środka trwałego.

Amortyzacja może być też naliczana metodami nierównomiernym. Przy stosowaniu metod amortyzacji nierównomiernej przyjmuje się założenie, że zużycie środka trwałego kształtuje się różnie w poszczególnych latach jego użytkowania. Do metod amortyzacji nierównomiernej należą:

- metoda degresywna (metoda bilansowa),
- metoda degresywno-liniowa (metoda podatkowa),
- metoda progresywna (metoda bilansowa),
- metoda naturalna (metoda bilansowa).
- 1. Przy metodzie degresywnej (metoda malejących odpisów) przyjmuje się założenie, że wydajność danego składnika majątku (np. maszyny produkcyjnej) stopniowo maleje, a jednocześnie rosną koszty jego użytkowania (wyższe koszty remontów, częstsze przestoje). Aby rozkład kosztów eksploatacji (amortyzacji, remontów, obsługi itp.), które ciągle się zwiększają, był równomierny, w całym okresie użytkowania neutralizuje je malejąca w kolejnych latach kwota odpisów amortyzacyjnych.
- 2. Metoda degresywno-liniowa przyjmuje założenia metody degresywnej, przy czym w momencie kiedy malejąca stawka amortyzacji degresywnej zrównuje się ze stawką metody liniowej naliczoną dla tego samego środka trwałego, odpisu dokonuje się stawką wynikającą z metody liniowej.

Stawkę amortyzacji poszczególnych składników majątku w metodzie degresywno-liniowej oblicza się przy zastosowaniu rocznych stawek amortyzacyjnych stosowanych w metodzie liniowej podwyższonych za pomocą współczynników nie wyższych niż 2, w szczególnych przypadkach współczynniki te mogą być podwyższane nawet do 4. W pierwszym roku użytkowania środka trwałego amortyzację nalicza się od jego wartości początkowej, w latach następnych od wartości netto (wartość początkowa pomniejszona o dotychczasowe odpisy amortyzacyjne).

- 3. Metoda progresywna (metoda wzrastających odpisów) stosowana jest w przypadkach uzasadnionych stopniowo wzrastającą intensywnością wykorzystania środka trwałego.
- 4. Metoda naturalna (metoda odpisów zróżnicowanych) stosowana jest przy znacznym zróżnicowaniu intensywności wykorzystania środka trwałego. Przyjmuje się założenie, że zużycie środka trwałego jest jednakowe na jednostkę jego pracy, np. na godzinę pracy maszyny, na 1 km przebiegu samochodu, na 1 sztukę wyrobu itp. Dla ustalenia stawki amortyzacyjnej wartość środka trwałego dzieli się przez przewidywaną ilość jednostek pracy w całym okresie użytkowania, a następnie mnoży przez ilość faktycznie wykonanych jednostek pracy w danym okresie.

Naliczanie amortyzacji według metody liniowej, degresywnej i degresywno-liniowej przedstawia przykład.

#### Przykład

Przedsiębiorstwo zakupiło maszynę produkcyjną o wartości początkowej 10 000 zł i czasie użytkowania *T* = 5 lat. Współczynnik degresji dla tej maszyny w metodzie degresywnej lub degresywno-liniowej wynosi 2.

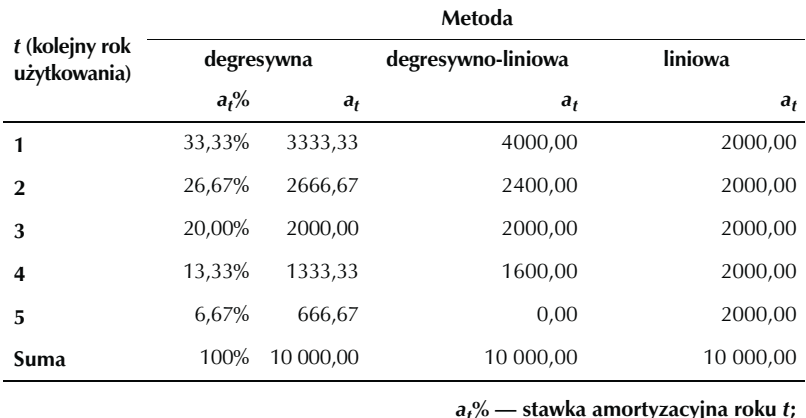

Amortyzacja wynosi:

*at* **% — stawka amortyzacyjna roku** *t***;**

*at*  **— kwota amortyzacji roku** *t***.**

Możliwość wyboru metod i stawek amortyzacji dla celów bilansowych powoduje, iż staje się ona skutecznym narzędziem polityki bilansowej. Wybór zasad amortyzowania dla celów bilansowych może wpływać na wielkość wyniku finansowego. Przyjęcie zasad pozwalających na maksymalne odpisy amortyzacyjne powoduje minimalizację zysku, minimalne stawki amortyzacyjne wpływają na maksymalizację wyniku finansowego. Zarząd przedsiębiorstwa może więc świadomie oddziaływać na interpretacje sprawozdania u jego odbiorców poprzez wybór zasad amortyzacji dla celów bilansowych.

#### Księgowy i podatkowy wynik finansowy

Nie tylko amortyzacja może powodować różnice pomiędzy księgowym (bilansowym) a podatkowym wynikiem finansowym. Ogół różnic pomiędzy księgowym a podatkowym wynikiem finansowym można podzielić na:

- trwałe,
- przejściowe.

Różnice trwałe mogą dotyczyć zarówno przychodów, jak i kosztów. Różnice w zakresie przychodów to takie przychody, które zgodnie z prawem bilansowym są przychodami, a prawo podatkowe nie uznaje ich za przychody (różnice dodatnie), lub takie przychody podatkowe, które nigdy nie będą uznawane przez rachunkowość za przychody (różnice ujemne). Podobnie należy rozumieć różnice w zakresie kosztów. Różnice ujemne to koszty nieuznawane za koszty podatkowe, a różnice dodatnie to koszty, które nigdy nie będą kosztami w rozumieniu prawa bilansowego. Tabele 3.3 i 3.4 prezentują przykłady trwałych różnic pomiędzy księgowym a podatkowym wynikiem finansowym.

| Przykładowe różnice trwałe dotyczące przychodów                      | Ujemne Dodatnie |
|----------------------------------------------------------------------|-----------------|
| Przychody z działalności rolniczej (z wyjątkiem działów specjalnych) |                 |
| Przychody z gospodarki leśnej                                        | Χ               |
| Przychody opodatkowane w sposób zryczałtowany                        | X               |
| Przychody z nieruchomości udostępnionych nieodpłatnie                |                 |

**Tabela 3.3.** Przykładowe różnice trwałe dotyczące przychodów

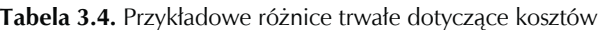

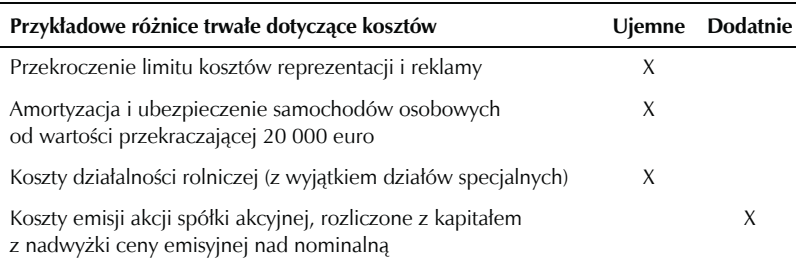

W przypadku kiedy wynik finansowy dla celów księgowych i podatkowych jest taki sam (przy założeniu pominięcia pozostałych obowiązkowych zmniejszeń zysku<sup>5</sup>), uproszczony schemat obliczania zysku netto można przedstawić następująco:

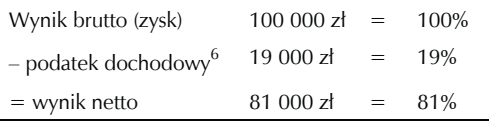

Różnice trwałe powodują, że przy tym samym wyniku finansowym brutto wynik finansowy netto wyrażony w procentach, zamiast wynosić 100% – 19% = 81%, wynosi więcej, kiedy różnice są dodatnie, lub mniej, kiedy są ujemne. Tabela 3.5 prezentuje wpływ różnic trwałych na wynik finansowy.

 5 Obecnie do obowiązkowych zmniejszeń zysku zalicza się wpłaty z zysku przedsiębiorstw państwowych i jednoosobowych spółek skarbu państwa.

<sup>6</sup> Przyjęto stawkę 19%.

| Typ i wartość<br>różnicy trwałej                                        | Wynik<br><b>brutto</b> | <b>Dochód</b><br>podatkowy     | <b>Podatek</b><br>dochodowy | Wynik<br>netto |       |
|-------------------------------------------------------------------------|------------------------|--------------------------------|-----------------------------|----------------|-------|
|                                                                         |                        | zł                             |                             |                | %     |
| Wynik działalności<br>rolniczej 40 000 zł                               | 100 000                | $100000 - 40000$<br>$= 60,000$ | 11 400                      | 88 600         | 88,6  |
| Przychody z nierucho-<br>mości udostępnionych<br>nieodpłatnie 30 000 zł | 100 000                | $100000 + 30000$<br>$= 130000$ | 24 700                      | 75 300         | 75,3  |
| Odpisy na PFRON<br>25 000 zł                                            | 100 000                | $100000 + 25000$<br>$= 125000$ | 23 750                      | 76 250         | 76,25 |

**Tabela 3.5.** Przykłady wpływu różnic trwałych na wynik finansowy

Różnice przejściowe to takie, które dowodzą, że w trakcie wystąpienia zdarzeń prawo podatkowe nie uznaje ich za koszty uzyskania przychodów lub przychody do opodatkowania, ale w innym roku obrotowym takimi się staną. Wystąpienie takich różnic oraz ich charakter decyduje o potrzebie tworzenia rezerwy na podatek odroczony lub aktywów z tego tytułu. Dodatnie różnice o charakterze przejściowym w przyszłości spowodują zwiększenie podstawy opodatkowania (zwiększenie podatku), a ujemne — obniżenie podstawy opodatkowania podatkiem dochodowym od osób prawnych, a w konsekwencji obniżenie podatku. Jedną z przyczyn powstania różnic przejściowych są przyjęte przez jednostkę zasady amortyzacji opisane w poprzedniej części. Tabela 3.6 prezentuje wybrane różnice przejściowe powstające w związku z przyjętymi zasadami amortyzacji bilansowej.

| Przykładowe różnice przejściowe — amortyzacja                   | <b>U</b> jemne | <b>Dodatnie</b> |  |
|-----------------------------------------------------------------|----------------|-----------------|--|
| Amortyzacja księgowa wyższa od podatkowej                       |                |                 |  |
| Amortyzacja księgowa niższa od podatkowej                       |                | Х               |  |
| Amortyzacja księgowa równa podatkowej                           | Brak różnic    |                 |  |
| Przyjęcie do użytkowania środków trwałych o niskiej wartości    |                |                 |  |
| jednostkowej <sup>7</sup> amortyzowanych podatkowo jednorazowo, |                |                 |  |
| a księgowo liniowo                                              |                |                 |  |

**Tabela 3.6.** Przykładowe różnice przejściowe — amortyzacja

 $7\text{ S}$ rodki trwałe o niskiej wartości jednostkowej to — zgodnie z obowiązującymi przepisami — takie, których wartość nie przekracza 3500 zł.

l

#### Przykład

Jednostka zakupiła w marcu 2004 r. 20 środków trwałych o niskiej wartości jednostkowej za 60 000 zł. (Wartość jednostkowa żadnego z nich nie przekraczała 3500 zł). Dla celów podatkowych odpisano ich wartość jednorazowo; dla celów bilansowych środki te są amortyzowane liniowo. Stawka amortyzacyjna wynosi 20%. Rozliczenie w czasie podatku dochodowego na koniec 2004 i 2005 r. przedstawia się następująco:

#### **Zamknięcie roku 2004**

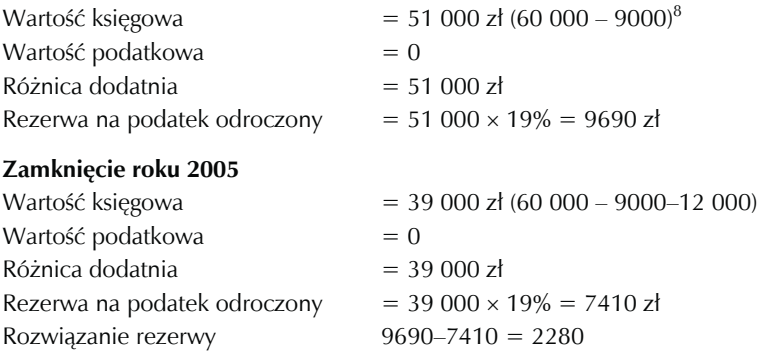

Oprócz amortyzacji na różnice o charakterze przejściowym może wpływać również leasing, inwestycje długo- i krótkoterminowe, należności długo- i krótkoterminowe, zapasy, rozliczenia międzyokresowe, kontrakty długoterminowe, rezerwy i zobowiązania.

#### Typy rachunku wyników

Rachunek wyników może być sporządzany w jednej z dwóch wersji:

- w układzie porównawczym,
- w układzie kalkulacyjnym.

 $\overline{a}$ 8 Roczna stawka amortyzacji przy 20% stopie amortyzacji liniowej wynosi 12 000 zł, miesięczna — 1000 zł. Środek trwały został zakupiony w marcu, dlatego jego amortyzację rozpoczęto od kwietnia, tak więc suma odpisów dokonanych w 2004 r. wynosi  $9 \times 1000 = 9000$  zł.

Wybór wersji sporządzania rachunku zysków i strat należy do kierownika jednostki i jest determinowany charakterem i zakresem działalności firmy. W obu wariantach rachunek zysków i strat ma postać jednostronnej tabeli, w której ustalenie wyniku finansowego następuje w kolejności pozwalającej na ustalenie wyników cząstkowych. Obie wersje różnią się jedynie sposobem ujmowania kosztu sprzedanych produktów.

W wariancie porównawczym koszty działalności operacyjnej grupuje się zgodnie z ich rodzajem (np. amortyzacja, koszty zakupu materiałów, transportu, wynagrodzenia, reklamy), natomiast przychody ze sprzedaży koryguje się o zmianę stanu produktów. Metoda ta znajduje zastosowanie w mniejszych jednostkach, gdzie nie zachodzi potrzeba rozliczania kosztów działalności operacyjnej na poszczególne rodzaje działalności.

Przykład rachunku zysków i strat w układzie porównawczym przedstawia się następująco:

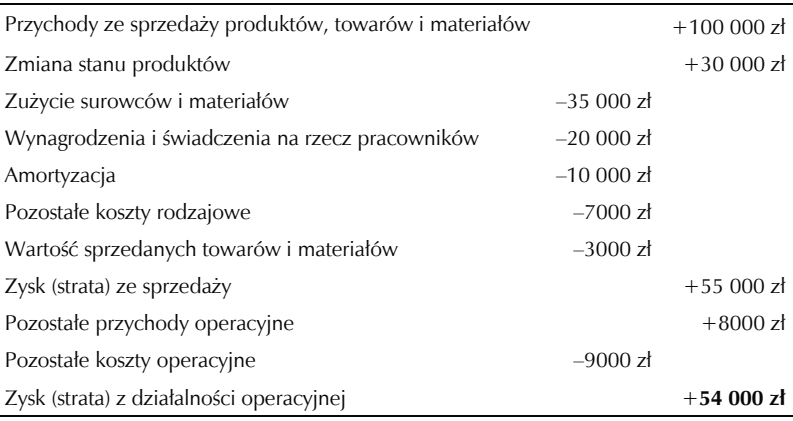

Zmiana stanu produktów to pozycja rachunku zysków i strat wykazywana w przychodach ze sprzedaży, mająca na celu doprowadzenie kosztów według rodzaju zgodnie z zasadą współmierności do poziomu kosztów dotyczących danego roku obrotowego i tych dotyczących sprzedanych produktów w danym roku obrotowym.

Zmiana stanu produktów może być zmniejszeniem (wartość ujemna) lub zwiększeniem (wartość dodatnia). Zmniejszenie stanu produktów oznacza zmniejszenie na koniec roku stanu zapasów produktów gotowych, półfabrykatów, produktów w toku i rozliczeń międzyokresowych w stosunku do stanu tych wielkości na początku roku obrotowego. Innymi słowy, zmniejszenie stanu produktów oznacza, że w okresie sprawozdawczym sprzedano nie tylko wytworzone wtedy wyroby gotowe, ale również zapasy wyrobów wytworzonych w poprzednim okresie sprawozdawczym, a także zmniejszony został zapas półproduktów i produkcji w toku. Zwiększenie stanu produktów oznacza sytuację odwrotną — sprzedano mniej, niż wyprodukowano, zwiększyły się zapasy półfabrykatów i produkcji w toku.

Rachunek zysków i strat w wersji kalkulacyjnej cechuje się tym, że koszty działalności operacyjnej ujmuje się w układzie kalkulacyjnym (układzie funkcjonalnym), zgodnie z którym klasyfikuje się je zgodnie z ich funkcją jako część kosztów sprzedanych produktów, towarów i materiałów, sprzedaży czy ogólnego zarządu. Kalkulacyjny rachunek wyników dostarcza jednostce informacji o kosztach, przychodach i wynikach dla określonych asortymentowo produktów, jak również określa wielkość kosztów przypadających na poszczególne segmenty.

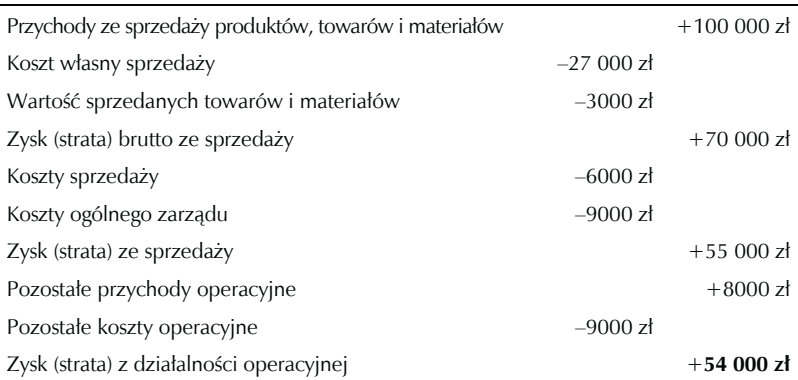

Przykład rachunku zysków i strat w wersji kalkulacyjnej przedstawia się następująco:

Pozostałe elementy wyniku finansowego — wynik na działalności finansowej i wynik na działalności nadzwyczajnej — są w obu wariantach identyczne.

Warunkiem zastosowania wariantu porównawczego jest prowadzenie ewidencji kosztów w układzie rodzajowym, zaś stosowania wariantu kalkulacyjnego — ewidencjonowanie kosztów w układzie funkcjonalnym. Podmiot gospodarczy może prowadzić ewidencję kosztów w obu tych układach równocześnie. W takiej sytuacji określa w polityce rachunkowości<sup>9</sup> wariant sporządzania rachunku wyników.

#### Podział wyniku finansowego

Proces porównywania przychodów i kosztów z poszczególnych rodzajów działalności zmierza do ustalenia wyniku finansowego netto. Od momentu ustalenia zysku netto rozpoczyna się właściwy, zależny od woli właściciela jednostki, podział wyniku finansowego. Wynik finansowy, którym rozporządza jednostka, w zależności od jej charakteru prawnego można podzielić na:

- w spółkach prawa handlowego na dywidendy, kapitał zapasowy i rezerwowy;
- w przedsiębiorstwach państwowych z części zysku wypłacone zostaną nagrody i premie, a pozostała część wyniku będzie przeznaczona na fundusz przedsiębiorstwa i inne cele;
- w spółdzielniach na dywidendy członkowskie, cele rozwojowe (fundusz zasobowy) i inne;
- w spółkach komandytowych, jawnych i cywilnych na inwestycje lub wypłaty dla właścicieli.

 $\overline{a}$ 

<sup>9</sup> Polityka rachunkowości omówiona zostanie w rozdziale 6.

W przypadku wystąpienia straty, jej pokrycie następuje zwykle z kapitału (funduszu) wypracowanego $10$ , a w razie jego niewystarczalności — z zysku z lat następnych.

#### Pytania kontrolne

- 1. Jaką wartość ma wynik finansowy brutto przedsiębiorstwa, które w okresie sprawozdawczym osiągnęło przychody ze sprzedaży produktów w wysokości 120 000, koszty podstawowej działalności wyniosły 70 000, pozostałe przychody operacyjne — 32 000, pozostałe koszty operacyjne — 12 000, przychody finansowe — 13 000, koszty finansowe — 4000, zyski nadzwyczajne — 5000, straty nadzwyczajne — 14 000? Czy przedsiębiorstwo osiągnęło zysk czy stratę?
- 2. Wymień segmenty rachunku zysków i strat.
- 3. Oblicz metodą liniową i degresywno-liniową amortyzację środka trwałego o wartości początkowej 45 000 zł i przewidywanym okresie użytkowania 10 lat. Współczynnik degresji wynosi 2.
- 4. Wymień typy rachunku wyników.

 $\overline{a}$ 

5. Wymień rodzaje kosztów zwykłej działalności w jednostce prowadzącej działalność handlową.

<sup>10</sup> Więcej na temat kapitałów (funduszy) podmiotu gospodarczego w rozdziale 4.